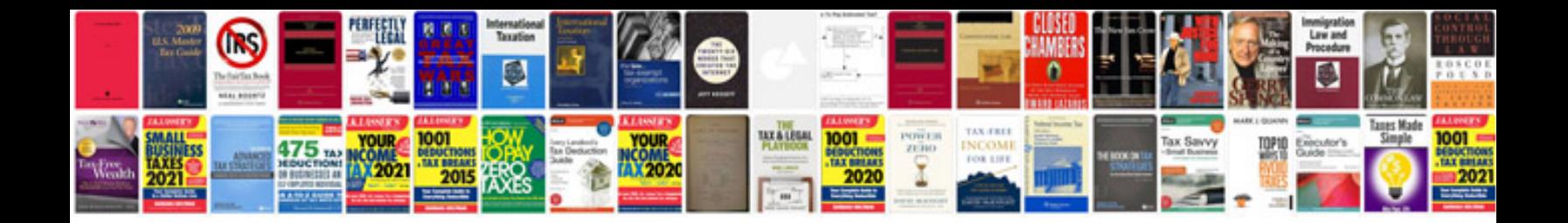

**2004 vw passat owners manual**

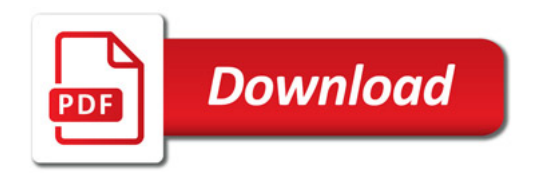

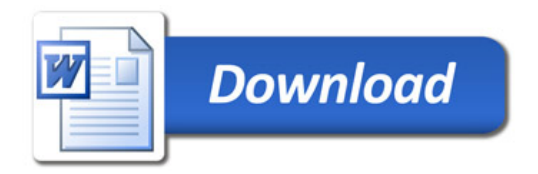